## Política de cookies

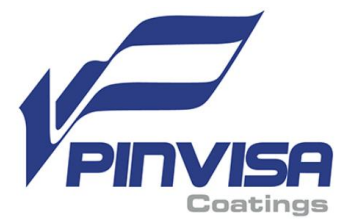

Una cookie es un fichero que se descarga en el ordenador al acceder a muchos sitios web. Las cookies permiten, entre otras cosas, que el sitio almacene y recupere información sobre las preferencias de navegación del usuario o de su equipo, y dependiendo de la información que contengan y de la forma en que utilices tu equipo pueden utilizarse también para asociar un identificador unívoco al usuario que permita tratarle de manera personalizada.

Este sitio web no instalará en tu equipo ninguna cookie que sirva para establecer la mencionada asociación unívoca de un usuario sin tu expreso consentimiento y sin que hayas configurado previamente tu navegador para su aceptación.

Las cookies ocupan un espacio mínimo en tu ordenador y no lo perjudican. Tampoco contienen ninguna clase de información personal específica, y la mayoría de las mismas se borran del disco duro al finalizar la sesión de navegador (son las denominadas cookies de sesión).

### ¿Qué tipos de cookies utiliza este sitio web?

- **Cookies técnicas**. Son las que permiten al usuario la navegación a través del sitio o aplicación web y la utilización de sus diferentes opciones o servicios, tales como por ejemplo, controlar el tráfico y la comunicación de datos, identificar la sesión, acceder a secciones de acceso restringido, recordar los elementos que integran un pedido, realizar un proceso de compra, formalizar una solicitud de inscripción o participación en un evento, utilizar elementos de seguridad durante la navegación, almacenar contenidos para la difusión multimedia, o compartir contenidos a través de redes sociales.
- **Cookies de personalización**. Permiten al usuario acceder al servicio con algunas características de carácter general predefinidas en función de una serie de criterios, como por ejemplo el idioma, el tipo de navegador, la configuración regional, etcétera.
- **Cookies de análisis**. Son aquéllas que tratadas bien por nosotros o por terceros, nos permiten cuantificar cuántos, cuándo y cómo usan los usuarios el servicio, de modo que podamos analizar de manera estadística el comportamiento de los usuarios en el sitio y extraer conclusiones que nos permitan mejorar el servicio.
- **Cookies de terceros**. El sitio web puede utilizar servicios de terceros que recopilan información del uso del sitio por parte del usuario con fines estadísticos y para la prestacion de otros servicios relacionados con la actividad del sitio u otros servicios de Internet.

#### Relación de cookies utilizadas

En concreto, estas son las cookies que instala o puede instalar este sitio web:

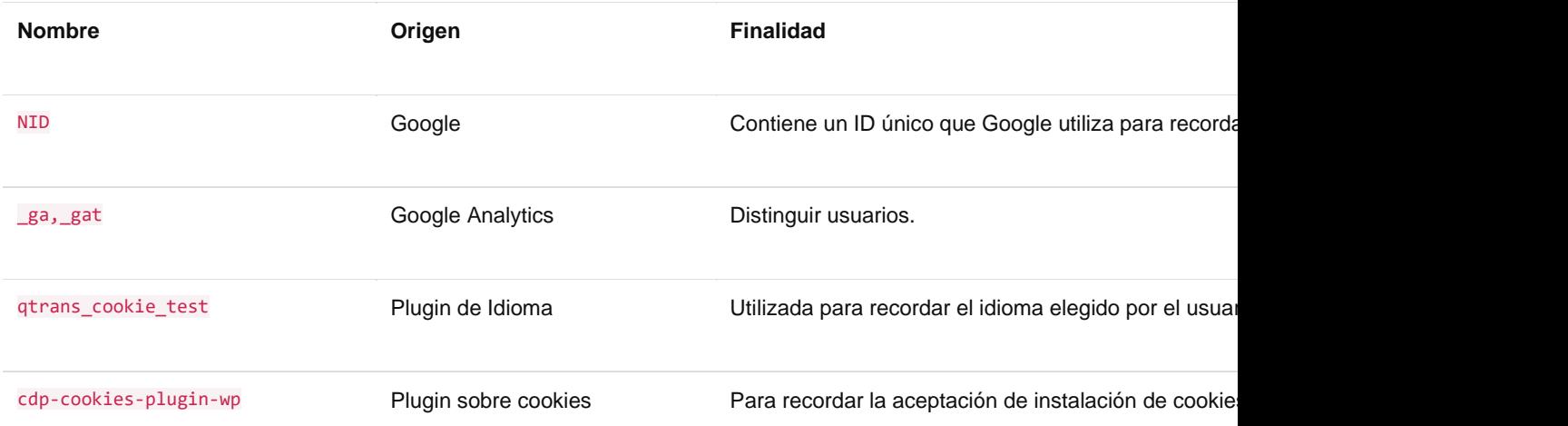

# Política de cookies

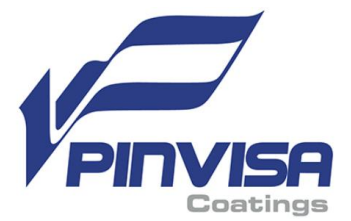

## Revocación y eliminación de cookies

La mayoría de los navegadores aceptan las cookies como algo estándar y habitual, si bien pueden configurarse para que pregunten o directamente permitan o rechacen las cookies. Al navegar por este sitio web aceptas expresamente el tratamiento de la información recabada en la forma y con los fines arriba mencionados. Y así mismo reconoces conocer la posibilidad de descartar este tratamiento, sin más que rechazar el uso de cookies en tu navegador, aunque esto podría provocar que algunas funcionalidades o secciones del sitio web no funcionen correctamente.

Puedes permitir, bloquear o eliminar las cookies instaladas en tu equipo en cualquier momento, ajustando las opciones de configuración de tu navegador siguiendo las siguientes instrucciones para [Chrome,](https://support.google.com/chrome/answer/95647?hl=es) Internet [Explorer,](http://windows.microsoft.com/es-xl/internet-explorer/delete-manage-cookies#ie=ie-10) [Firefox](http://support.mozilla.org/es/kb/cookies-informacion-que-los-sitios-web-guardan-en-) ó [Safari.](http://support.apple.com/kb/ph5042)

Si tiene cualqueir duda sobre esta política de cookies, puedes contactarnos escribiendo a moc.adallivsarutnip@ofni y trataremos de ayudarte.